# **Servicio a Usuario**

#### **¿De qué manera puedo solicitar un servicio al subproceso de Servicio a Usuario?**

Para solicitar cualquier servicio al subproceso de Servicio a Usuario debe utilizar la mesa de ayuda [\(https://helpdesk.udes.edu.co\)](https://helpdesk.udes.edu.co/), esto con la finalidad de dar cumplimiento a lo establecido en los procedimientos, además permite la trazabilidad de los servicios prestados.

#### **¿Si no puedo usar la mesa de ayuda puedo solicitar un servicio al subproceso de Servicio a Usuario?**

En caso de no poder usar la mesa de ayuda por cualquier eventualidad, **Si** puede hacerlo por medio de una correo electrónico, una llamada telefónica o personalmente, y una vez solucionado el impase con el equipo de cómputo o periférico debe registrar la solicitud en la mesa de ayuda [\(https://helpdesk.udes.edu.co\)](https://helpdesk.udes.edu.co/).

#### **¿Por qué debo registrar la solicitud en la mesa de ayuda?**

El registro de las solicitudes en la mesa de ayuda tiene varias razones a saber:

- Es un requisito que se debe dar cumplimiento según lo descrito en el SGC-VAF.
- Permite tener una trazabilidad de la solicitud del servicio.
- En caso de necesitar alguna evidencia de la solicitud puede consultarlo en la mesa de ayuda.

#### **¿Quién es el responsable de solicitar un repuesto por cambio o por garantía del equipo de cómputo?**

El responsable de solicitar un repuesto por cambio o por garantía del equipo de cómputo es el usuario. Para el caso de las garantías, el subproceso de Activos Fijos, solicita al usuario responsable del equipo el diagnostico o concepto técnico emitido por Servicio a Usuario, ellos revisan vigencia de la garantía y si la misma está en el periodo de cobertura se contacta con el proveedor, ellos hacen el enlace con Servicio a Usuario para que el técnico asignado apoye el trámite de cambio del repuesto o de equipo si da a lugar.

En caso de no tener cobertura de garantía, el subproceso de Activos Fijos informa al usuario responsable del equipo sobre el estado de la garantía y le informa al usuario que debe realizar la requisición de compra del repuesto anexando el diagnostico o concepto técnico emitido por Servicio a Usuario.

#### **¿Cuál es la señal principal de que un disco duro se está deteriorando?**

- Existen varias opciones que indican daño en el disco duro a saber:
- Cuando Windows se bloquea seguido.
- Cuando hace un ruido y se demora en arrancar
- Cuando el PC no arranca y el BIOS advierte que no existe un disco duro.

#### **¿Por qué esta lento en Internet?**

**SGC . VAF** 

Existen varias razones por las cuales el servicio de internet puede estar lento:

- Saturación o caída del canal de internet.
- El PC está infectado por virus o troyanos.
- Daño en la tarjeta de red.
- Daño en cable de conexión o Patch Cord.
- Los sitios que visitan tienen daño en sus alojamiento o hosting.

#### **¿Qué es un Patch Cord?**

El Patch Cord es el cable de conexión que va del computador o periférico a la toma de datos y permite conectarse a la red local o a internet.

#### **¿Qué utilidad puede ser utilizada para mejorar el rendimiento de un equipo de cómputo?**

Las utilidades que se pueden utilizar para mejorar el rendimiento de un equipo de cómputo, pueden ser herramientas propias de Windows o programas (Comerciales o Libres) diseñados para tal fin, a continuación, relacionamos algunos de ellos:

- Defrag (Windows).
- Chkdsk (Windows).
- Scandisk (Windows).
- CCleaner (Gratis para personas, Pago para organizaciones).
- Recuva (Gratis para personas, Pago para organizaciones).

#### **¿Qué es el BIOS?**

El BIOS es el sistema básico de entrada-salida, que se encarga de nuestro sistema desde el momento que presionamos el botón de

encendido hasta el momento que está listo para trabajar. Este tipo de programa es usualmente almacenado en un tipo de chip de solo memoria (ROM chip).

#### **¿Qué es un controlador de dispositivos?**

Un controlador de dispositivos o DRIVER, es un programa que identifica y controla el hardware y componentes periféricos de nuestro sistema de cómputo.

#### **¿Por qué se requiere actualizar Windows?**

Se debe actualizar Windows porque con ellos se mejoran las características de seguridad del sistema operativo, se corrigen errores de los drivers, mejora las aplicaciones del sistema operativo, arreglo de fallos y mejoras en el funcionamiento completo del sistema.

#### **¿Cómo puedo evitar que las memorias USB infecten mi computador?**

Para evitar que las memorias USB infecten el computador, debe tener instalado el antivirus corporativo, en él se tiene programado una limpieza automática de los dispositivos USB, si tiene dudas al respecto puede ejecutar la siguiente acción:

- Abrir explorador de Windows.
- Dar clic botón derecho sobre el nombre de la memoria USB (Generalmente es F, pero puede cambiar de nombre).
- Dar clic en la opción escanear con antivirus.
- Esperar a que el antivirus limpie la memoria USB.
- Si el antivirus detecta algún tipo de infección lo limpiara automáticamente, sino lo puede realizar lo envía a cuarentena.
- En caso de enviar a virus o infección a cuarentena, debe reportar inmediatamente al subproceso de Seguridad Informática (EXT-1005) o al correo *seguridadinformatica@udes.edu.co*

#### **¿Se pueden usar versiones de software de prueba?**

Se pueden usar versiones de software de prueba solo si se cumplen con las siguientes disposiciones:

- Solicitar autorización del uso del software al Jefe del subproceso de Servicio a Usuario.
- Solicitar la instalación del software aprobado por medio de la mesa de ayuda.
- Solicitar la desinstalación del software una vez se halla vencido el periodo de prueba en la mesa de ayuda.

### **SGC . VAR**

 Todo lo anterior es con la finalidad de no caer en incumplimiento de las normas legales e institucionales establecidas.

#### **¿Todo software libre es gratis?**

No todo software libre es gratis, esto depende las políticas establecidas por parte del autor del software. En algunos casos permiten su uso sin ningún tipo de restricciones, en ocasiones es gratis para usuarios personales, para usuarios corporativos se debe pagar por su uso, ejemplo **WINRAR.**

#### **¿A qué equipos de cómputo y periféricos se les debe realiza mantenimiento preventivo y servicios correctivos?**

Se debe realizar mantenimiento preventivo y servicios correctivos a todos los equipos de cómputo y periféricos que estén registrados en el inventario oficial del subproceso de Activos Fijos de la Universidad de Santander.

#### **¿Cuantos mantenimientos preventivos se les realizan a los equipos de cómputo y periféricos al año?**

Se debe realizar mantenimiento preventivo a cada equipo de cómputo y periféricos dos veces al año, es decir uno cada semestre, esto se programa en el cronograma mantenimiento preventivo.

#### **¿Se puede solicitar el mantenimiento preventivo para otra fecha?**

Si se puede solicitar el mantenimiento preventivo para otra fecha, los casos en donde tengan alguna dificultad, contratiempo o imprevisto, se puede solicitar la reprogramación del mantenimiento preventivo para una fecha posterío, no muy lejana. Esta solicitud la puede hacer por la mesa de ayuda

En caso de alguna adecuación por parte del subproceso de Planta Física a la oficina, puede solicitar nuevamente el mantenimiento preventivo por medio de la mesa de ayuda

#### **¿Para el préstamo de cámaras, parlantes y micrófonos para videoconferencia que debo hacer?**

Para el préstamo de cámaras, parlantes y micrófonos para videoconferencia el responsable del préstamo de las cámaras, parlantes y micrófonos y el sitio de reunión es el Audiovisuales, quien está adscrito al subproceso de Logistica. El subproceso de Servicio a Usuario le prestara apoyo técnico para la instalación configuración y apoyo poder realizar las videoconferencias,

#### **¿En dónde se puede encontrar el inventario de software de la universidad de Santander?**

El inventario de software se puede encontrar en la página de la universidad de de Santander, link[:https://www.udes.edu.co/images/dependencias/tic/SEU-](https://www.udes.edu.co/images/dependencias/tic/SEU-FT-004-UDES-INVENTARIO-DE-SOFTWARE-08-11-2019.pdf)[FT-004-UDES-INVENTARIO-DE-SOFTWARE-08-11-2019.pdf](https://www.udes.edu.co/images/dependencias/tic/SEU-FT-004-UDES-INVENTARIO-DE-SOFTWARE-08-11-2019.pdf)

#### **¿Cuáles son los temas de asesoría que da servicio a usuario?** Los temas de asesoría son en temas informáticos en cuanto a computadores, periféricos y software.

#### **¿A dónde pueden los usuarios instruirse sobre las características de los computadores o periféricos para la compra de los mismo para sus actividades?**

Los usuarios deben remitirse a la mesa de ayuda en la opción gestión tic y solicitar a servicio a usuario un concepto técnico de las características del computador y/o periférico, así como también de un software el cual se les enviara las características de los equipos a comprar. El usuario determinará la necesidad de cuantos equipos necesita y deberá realizar el proceso de compras.

#### **¿Puede un usuario intentar destapar o reparar un equipo de cómputo o periférico?**

No, ningún usuario está calificado o asignado para la intervención de un arreglo o mantenimiento de un equipo de cómputo o periférico, los únicos con las competencias y autorizados para cualquier intervención es el subproceso de servicio a usuario, el cual será el responsable del funcionamiento de los mismos.

#### **¿Se le puede realizar un mantenimiento preventivo a cualquier computador o ingresarlo al cronograma que tiene establecido servicio a usuario?**

El mantenimiento preventivo de un computador o periférico se hará solo a aquellos equipos que estén en el inventario de la universidad y registrado (que sean un activo de la universidad) el cual debe tener un código de barras y un inventario como su hoja de vida y anexo al inventario de activos fijos. Ningún otro equipo personal se le realizara dicho mantenimiento.

#### **¿Qué software debe tener los usuarios de la universidad de Santander?**

Los softwares que deben tener instalados en los equipos de la universidad de Santader son aquellos softwares que estén licenciados y softwares libres que estén registrados por el jefe de

servicio a usuario.

#### **¿Los usuarios pueden tener instalado cualquier software que ellos soliciten?**

No, se le instala a cada usuario los servicios de softwares básicos y necesarios para su trabajo como es el comprimidor, el lector de adobe, la suite de office, antivirus, navegadores. Para poderle instalar un software adicional al usuario se debe justificar para que lo necesita y que valla de acuerdo a sus necesidades del trabajo, así como de su perfil (el software debe ser licenciado y registrado por parte del jefe de servicio a usuario).

#### **¿Quiénes dan soporte a las conexiones de la videoconferencia y por donde se puede solicitar?**

Los que dan soporte a las videoconferencias es el subproceso de servicio a usuario y se solicitan por la mesa de ayuda. Link: <https://helpdesk.udes.edu.co/lanzadera.html>

#### *¿Cómo se pide un servicio técnico en el campus Valledupar?* Se debe entrar al siguiente

link[:https://helpdesk.udes.edu.co/lanzadera.html](https://helpdesk.udes.edu.co/lanzadera.html)

Digitar su usuario y contraseña (el mismo con el que entra a su equipo de cómputo), ubicar el ítem gestión de tic.

#### **¿Cuál es el procedimiento para pedir una asesoría o concepto técnico?**

Remitirse a la mesa de ayuda: <https://helpdesk.udes.edu.co/lanzadera.html>

**¿Cuál es el tiempo que tiene SEU para la resolución de un servicio?** 6 horas

#### **¿Quién da soporte a la videoconferencia en el campus Valledupar?**

El subproceso de Servicio a Usuario

#### **¿Cuál es el compresor de archivos utilizado en la Universidad de Santander?**

7Zip, se puede descargar de :<https://www.7-zip.org/>

#### **¿Cuál es la versión actual del sistema operativo que debo tener en mi computador?**

La versión actual del sistema operativo es Windows 10 Profesional.

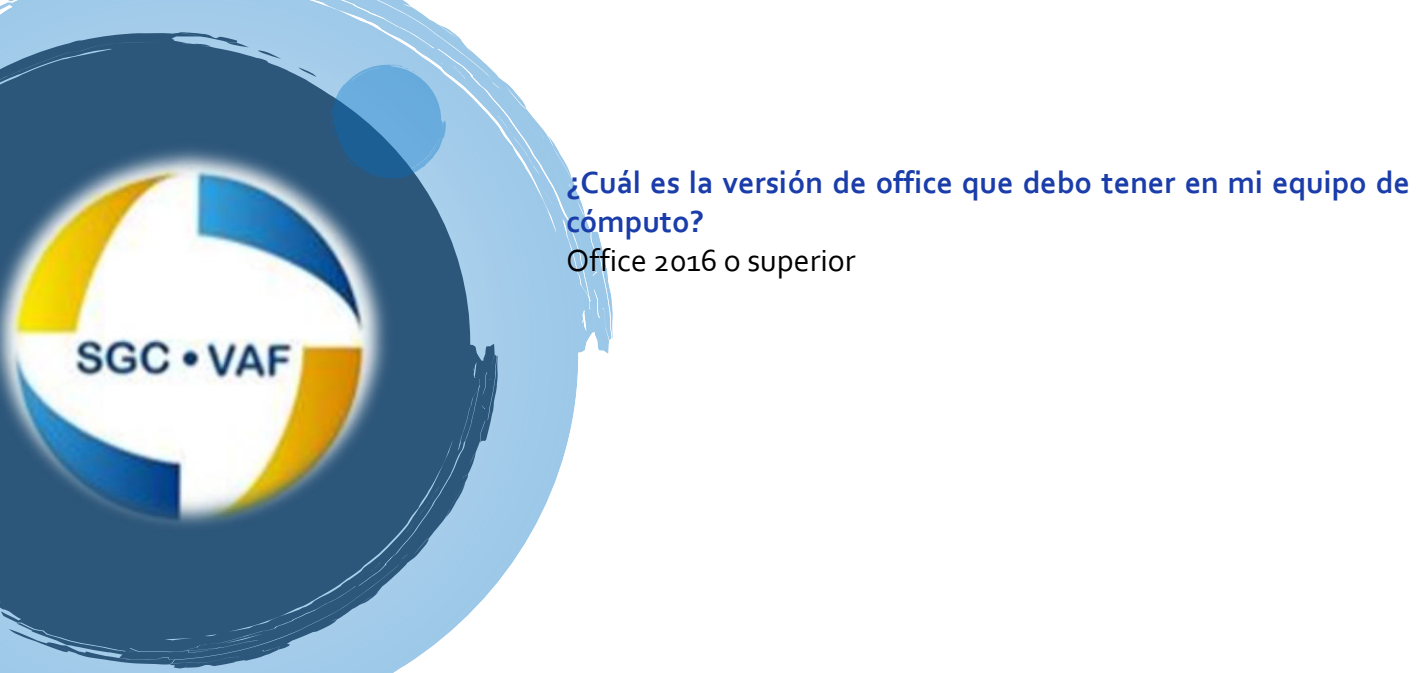

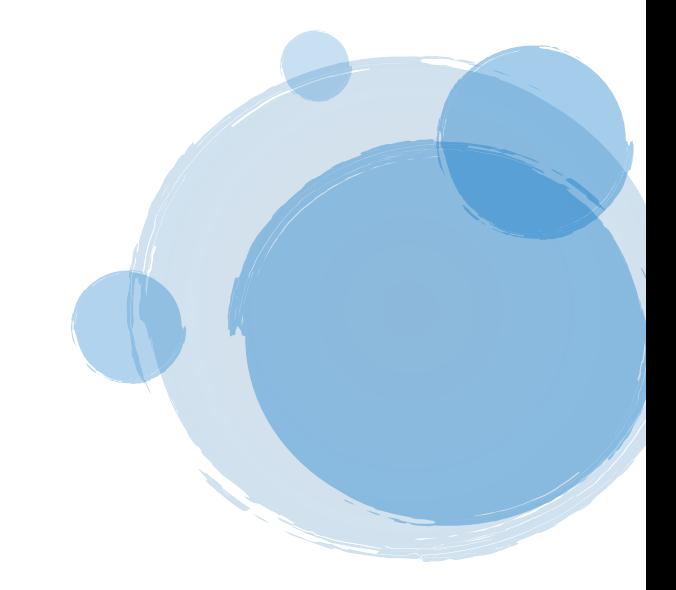